SAP ABAP table T5U0P {Additional organizational data for personnel area/subarea}

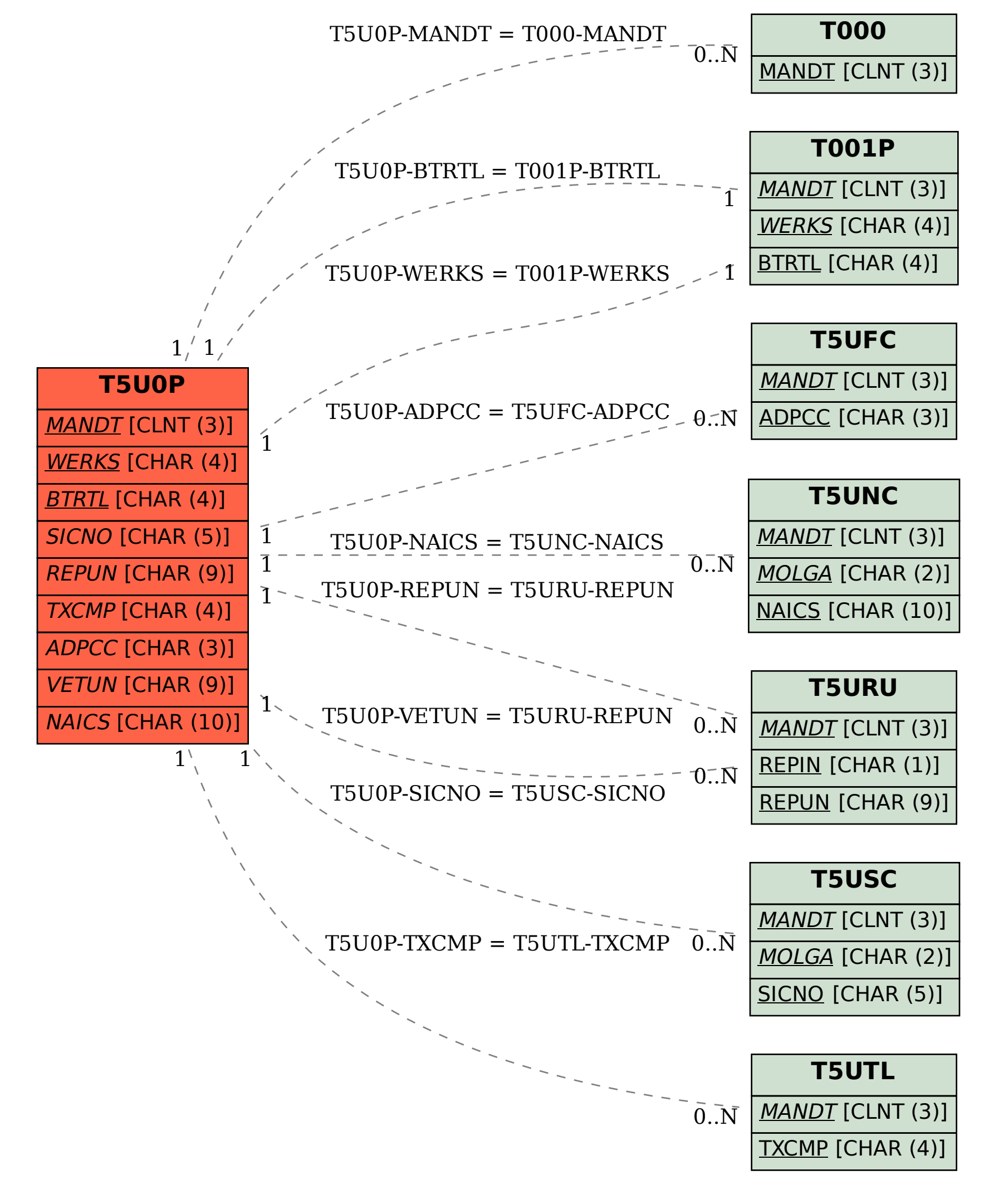